# 使ってみよう部分空間法 部分空間法体験実習

# 部分空間法研究会 2008 年 7 月28 日

#### 堀田政二,天野敏之,玉木徹

#### はじめに

#### 準備としてこの演習で使用するScilab, Octave, MATLAB を起動してダウンロードしたプログラムのあるフォルダや ディレクトリに移動しておいてください

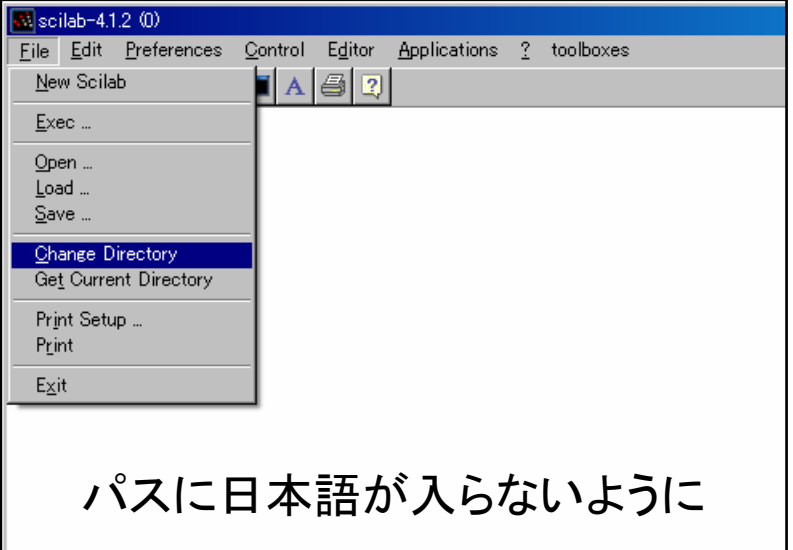

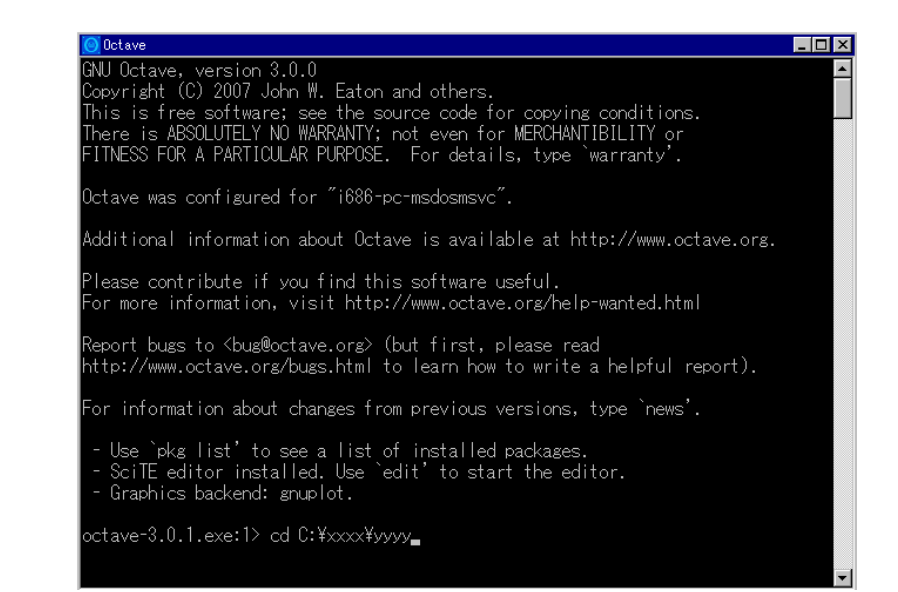

☆ PCを持っていない等, 作業できない方は スライドを見ているだけでも大丈夫(なはず)

# 実習の目的

#### 実際に部分空間法のプログラムを動かしてみて 使いやすさやプログラミングの容易さを実感する

# 実習の内容

- •Step1 自己相関行列の固有値と固有ベクトルを見よう
- •Step2 画像パターンの直交展開してみよう
- •Step3 部分空間法で手書き数字を認識してみよう

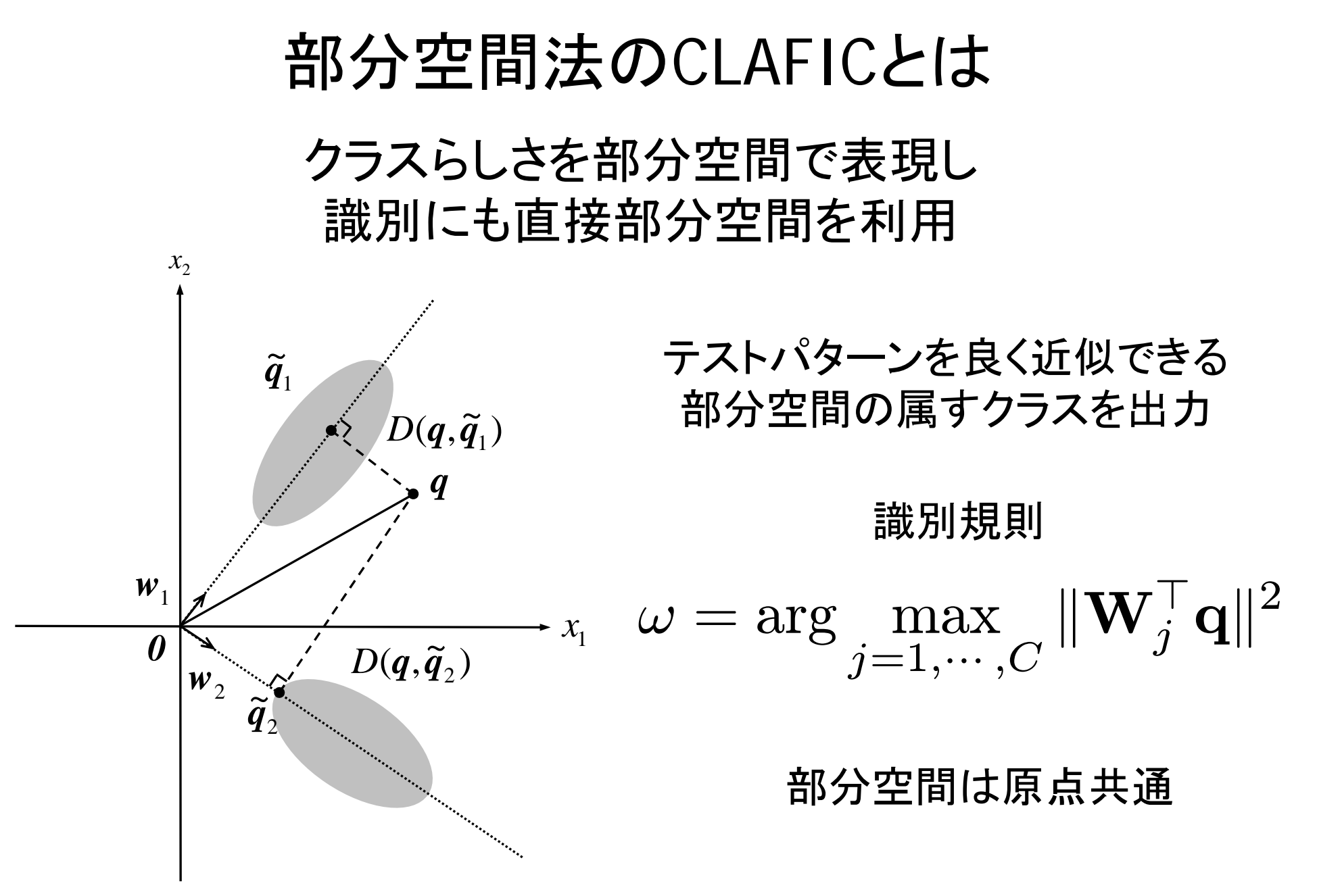

4

クラス毎の部分空間の求め方

$$
\begin{cases} \max_{\mathbf{w}} \ \sum_{i \in C_j} (\mathbf{w}^\top \mathbf{x}_i)^2 & \text{s.t. } \|\mathbf{w}\|^2 = 1 \end{cases}
$$

ラグランジュ関数は

$$
L(\mathbf{w}, \lambda) = \mathbf{w}^\top (\sum_{i \in C_j} \mathbf{x}_i \mathbf{x}_i^\top) \mathbf{w} - \lambda (\mathbf{w}^\top \mathbf{w} - 1)
$$

$$
\frac{\partial L}{\partial \mathbf{w}} = \mathbf{0} \text{ } \text{LCEBN1}_{\text{L}} = 0
$$
\n
$$
(\sum_{i \in C_j} \mathbf{x}_i \mathbf{x}_i^\top) \mathbf{w} = \lambda \mathbf{w}
$$

各クラスの正規直交基底は自己相関行列の固有ベクトル

# 部分空間法の識別

クラス j の自己相関行列の固有値の大きい 上位 r 本の固有ベクトルを並べた行列 :  $\mathbf{W}_j$ 

$$
\omega = \max_{j=1,\cdots,C} \|\mathbf{W}_j^{\top}\mathbf{q}\|^2
$$

パラメータ <sup>r</sup> (一つだけ!) は累積寄与率や パラメータ推定法によって決定(実験例は後述)

メモリ容量や計算時間を削減したい場合にはrで 調節可能な点が便利(SVMでは無理)

# 線型部分空間を使うと 何がうれしいのか

辞書を少ないメモリ容量で保存できる

## 高速にパターンを多クラスに分類できる

簡単に実装できて高い識別率を達成できる

# これらを実際に体感してみましょう

# 演習で用いる手書き数字データUSPSの詳細

訓練パターン数 7291,未知パターン数 2007

クラスは 0から 9までの10クラス 16 <sup>×</sup>16pixel の256階調のモノクロ画像

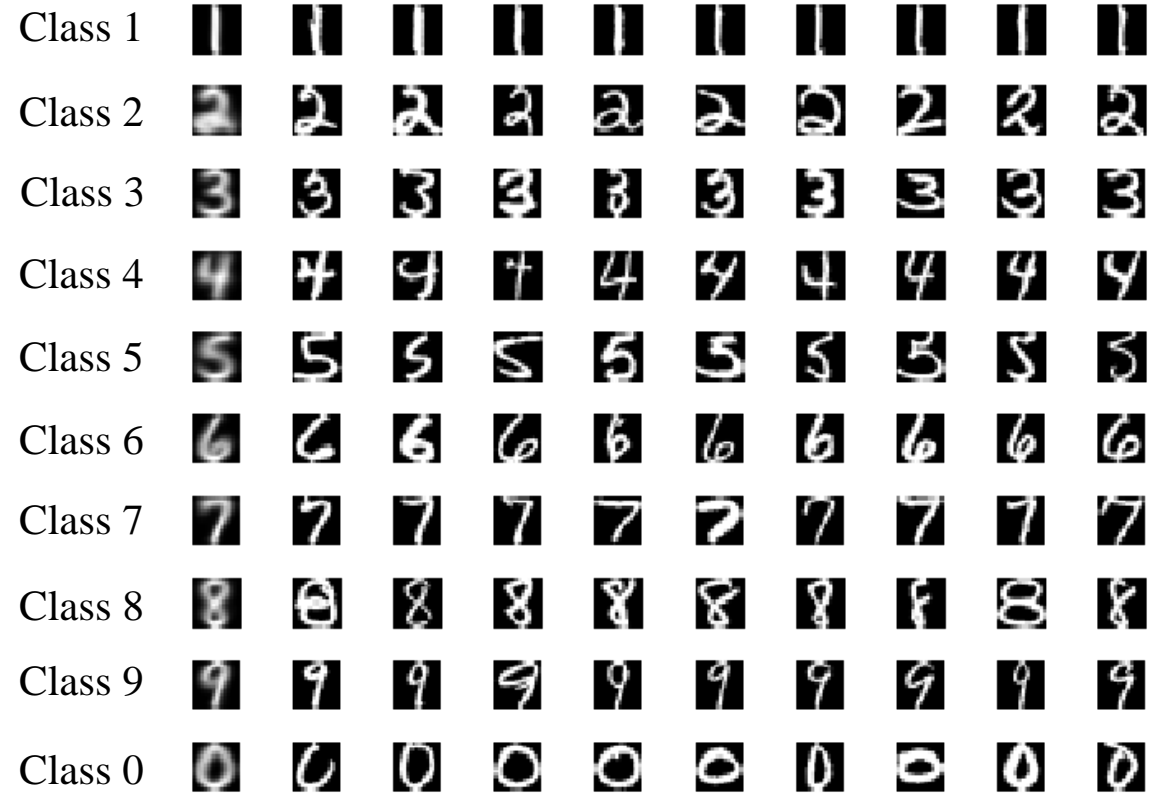

訓練データの一例:左端はクラスの重心

テストデータの例

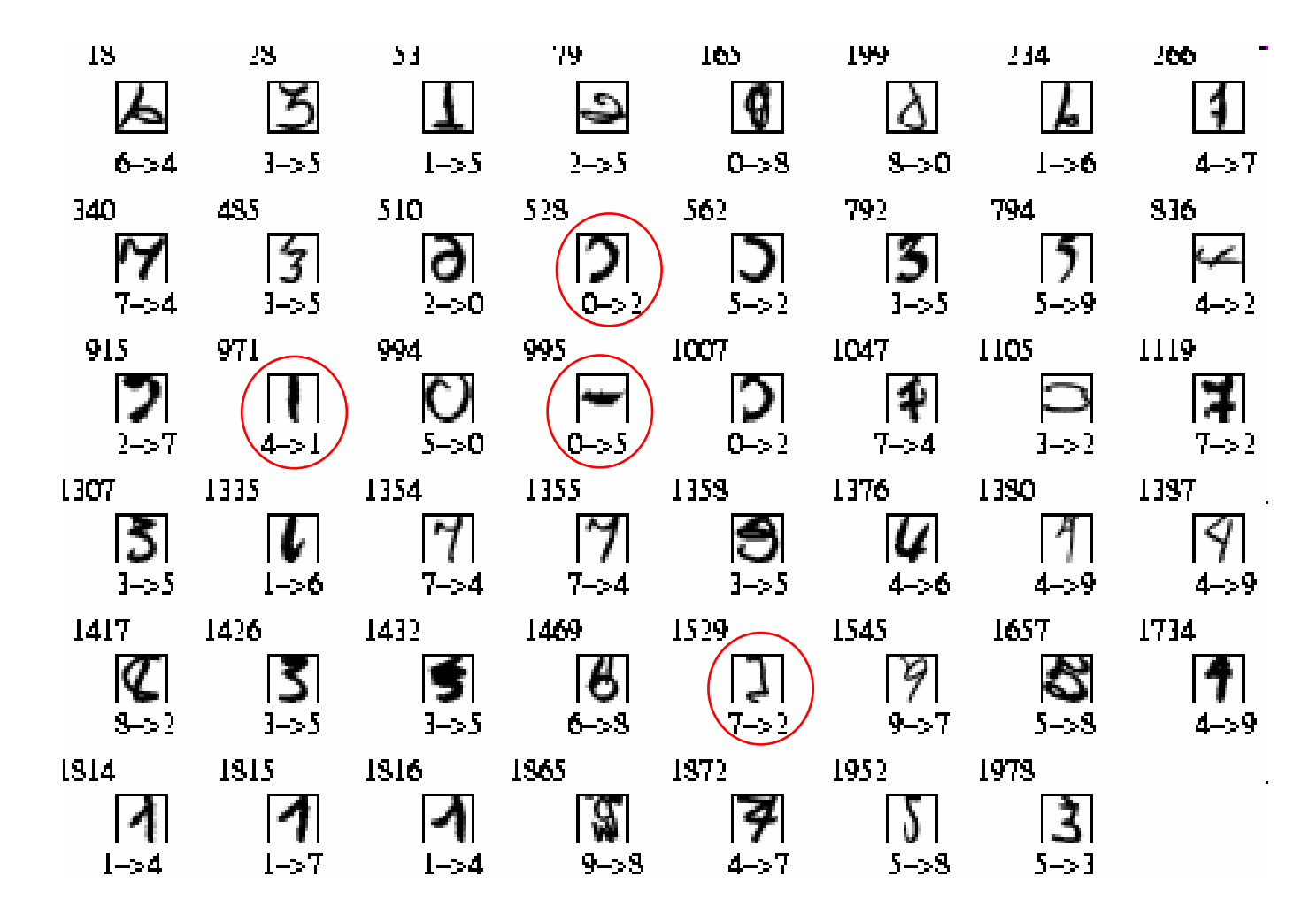

ミスラベルや意味不明のパターンが含まれている

# 主成分分析でデータの分布を観察する  $\mathcal{X}^{}_{1}$ *0* $W_1$  $W_2 \searrow$   $M$   $W$ データ分布全体を最も良く近似する部分空間を求める

データの分布を楕円で近似して長軸と短軸を求める 上の図の場合,長軸に正射影すれば元のデータ分布を良く近似できる

主成分分析

| max                                                                                                    | $\mathbf{w}^{\top}$ | $\mathbf{S}.\mathbf{t}$ | $ \mathbf{w}  ^2 = 1$ |
|----------------------------------------------------------------------------------------------------|---------------------|-------------------------|-----------------------|
| $\Sigma = \frac{1}{n} \sum_{i=1}^{n} (\mathbf{x}_i - \mathbf{m})(\mathbf{x}_i - \mathbf{m})^{\top}$ (ہ_*)                                                                                                    | $\forall$ #分数行列     |                         |                       |
| $\forall$ $\forall$ |                     |                         |                       |

主成分分析による二次元空間への写像

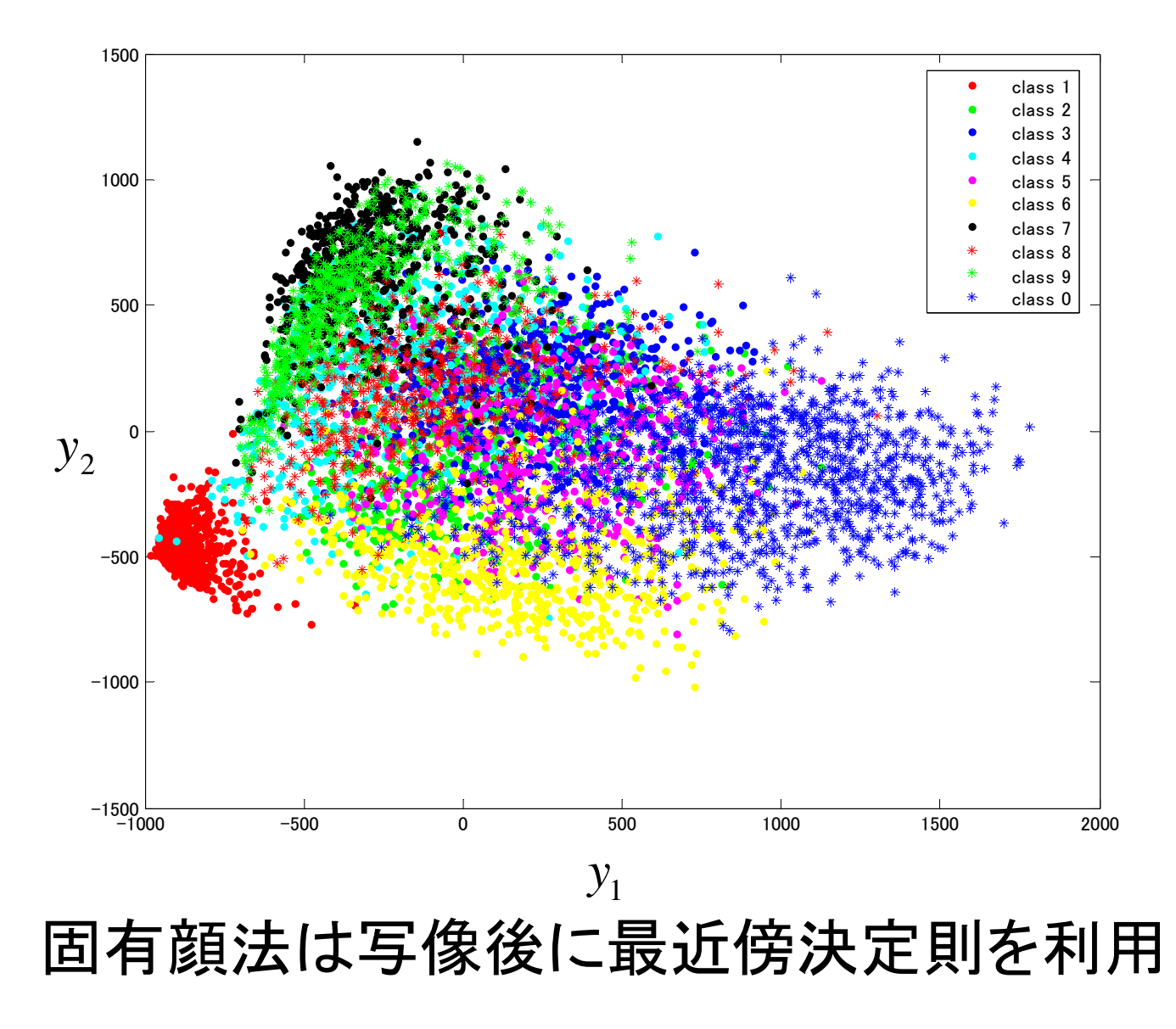

12

#### 線形判別分析でデータの分布を観察する

#### 異なるクラス同士をなるべく離すような 線型写像を求めて識別に利用する

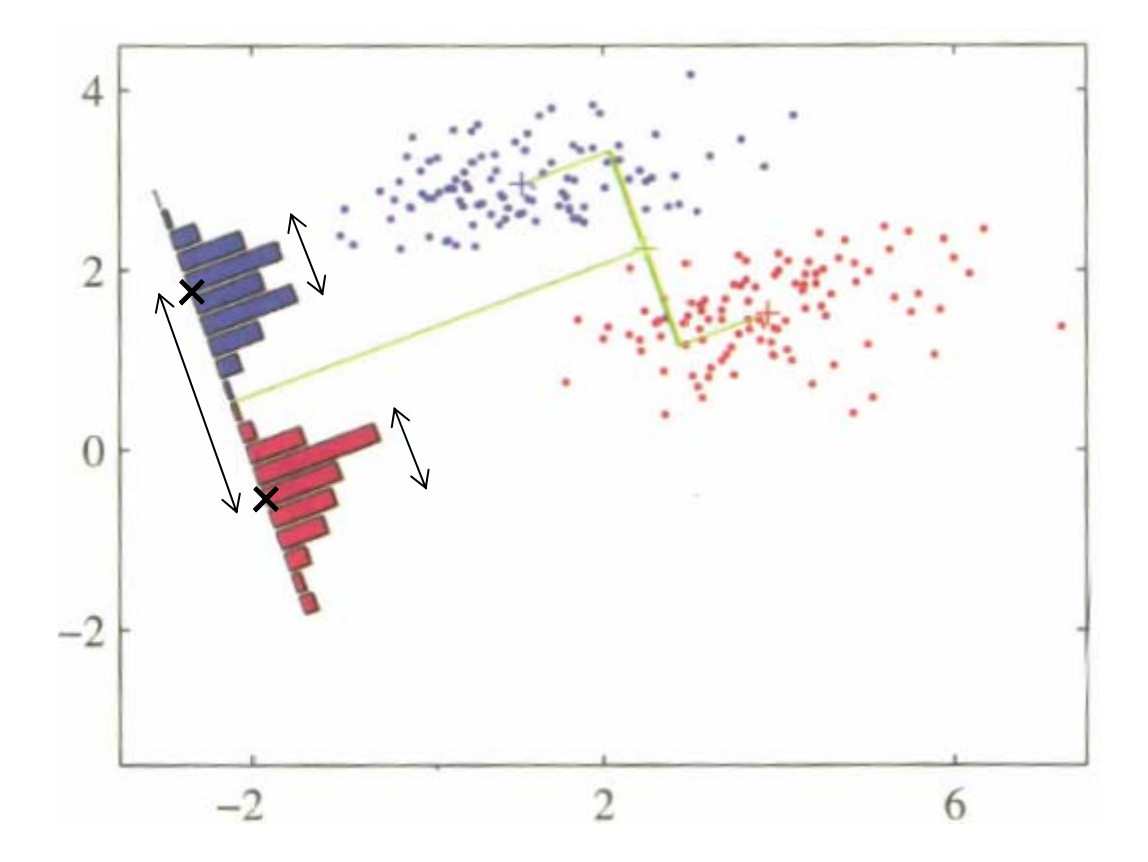

13

$$
J(\mathbf{w}) = \frac{\mathbf{w}^\top \mathbf{S}_B \mathbf{w}}{\mathbf{w}^\top \mathbf{S}_W \mathbf{w}}
$$

$$
5_B = (\mathbf{m}_2 - \mathbf{m}_1)(\mathbf{m}_2 - \mathbf{m}_1)^{\top}
$$

$$
\mathbf{S}_B = (\mathbf{m}_2 - \mathbf{m}_1)(\mathbf{m}_2 - \mathbf{m}_1)^{\top}
$$

$$
\mathbf{S}_W = \sum_{j=1,2}\sum_{i \in C_j} (\mathbf{x}_i - \mathbf{m}_j) (\mathbf{x}_i - \mathbf{m}_j)^\top
$$

結局求めたいWは  ${\bf w}\propto {\bf S}_W^{-1}({\bf m}_2-{\bf m}_1)$ 極大点は微分して0となるから  $\partial J(\mathbf{w})/\partial \mathbf{w} = \mathbf{0}$ 

線形判別分析による二次元空間への写像

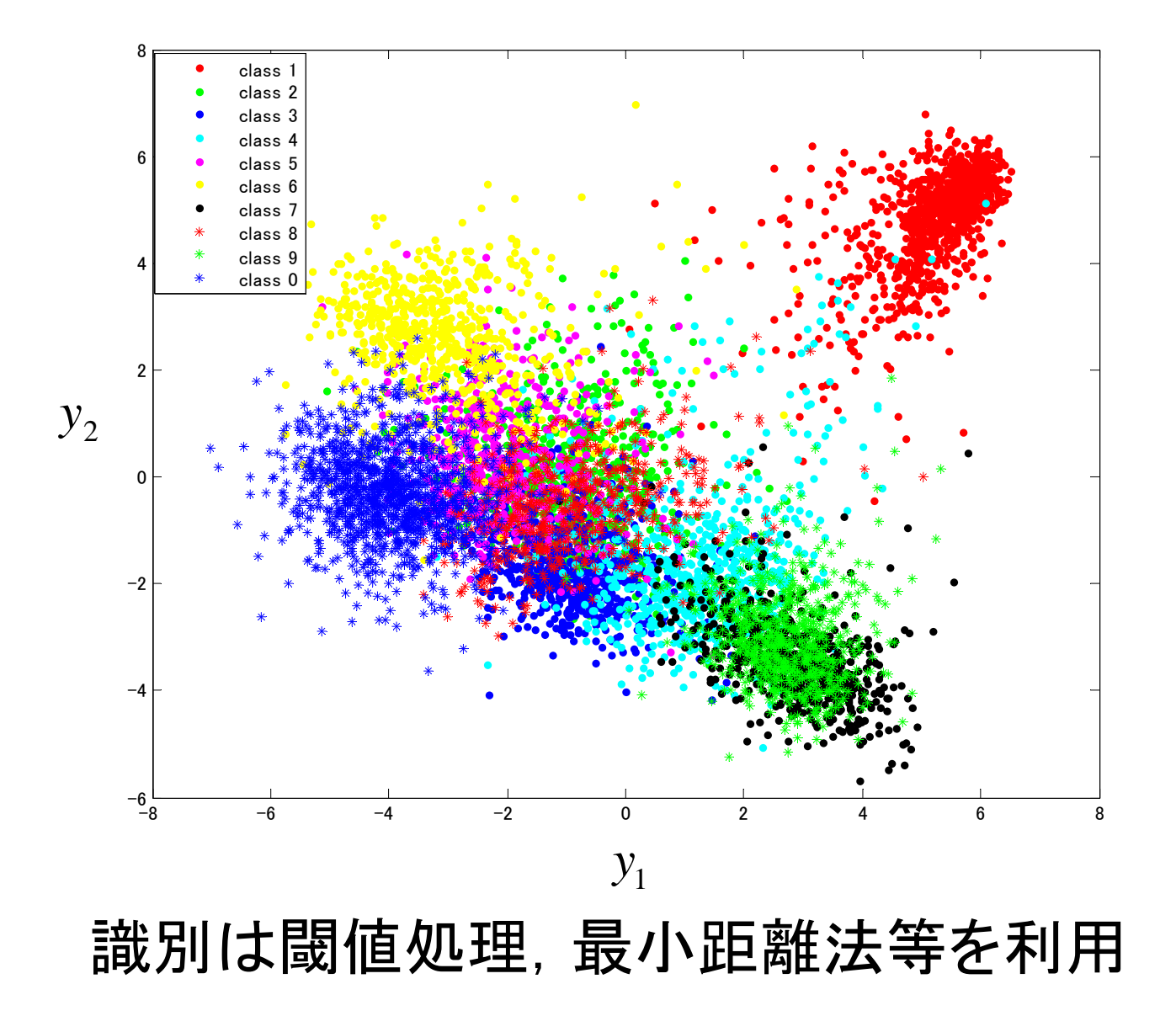

15

#### 代表的な手法のテストデータに対する誤識別率

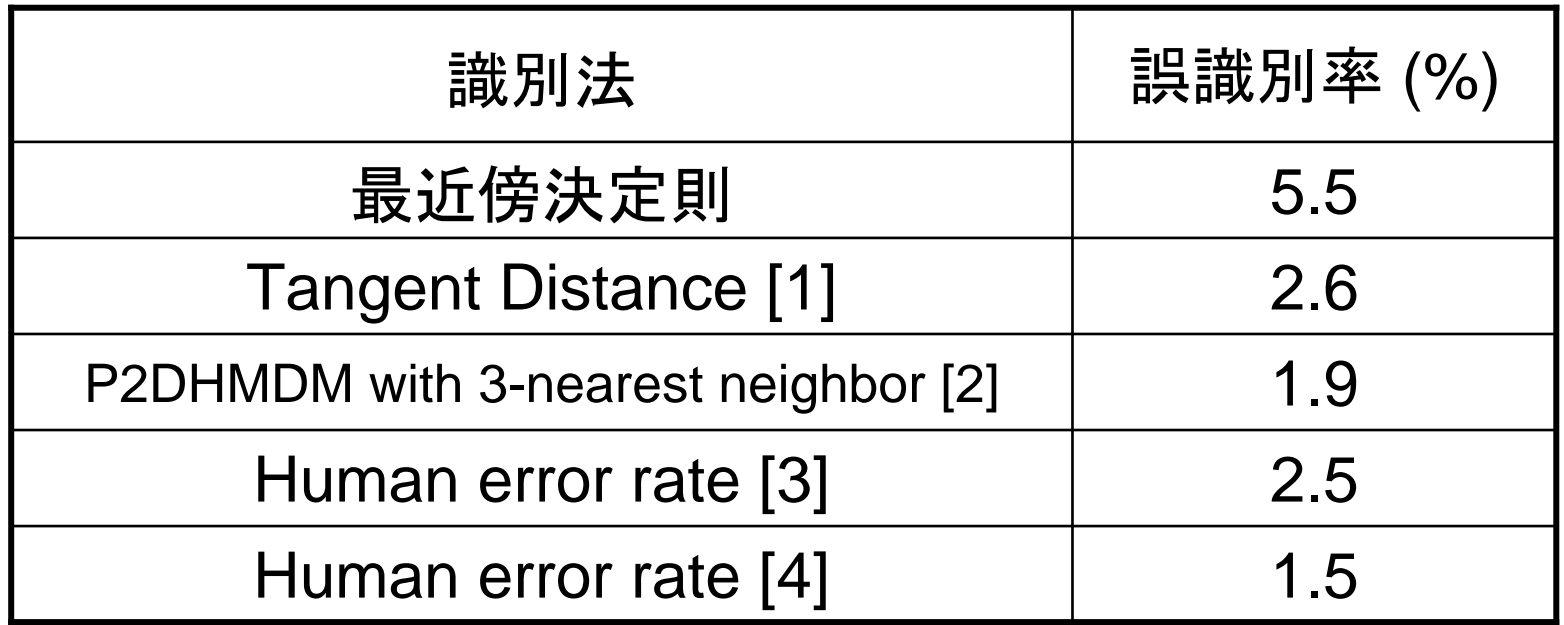

[1] Simard et al., NIPS, pp.50-58, 1993

[2] Keysers et al., ICPR, vol.4, pp.511–514, 2004.

[3] Bromley and Sackinger, Tech. Rep., 11359--910819-16TM, AT&T, 1991

[4] Dong, Report. CENPARMI, Concordia Univ., 2001.

# 演習 Step1 部分空間の直交基底をクラス毎に見てみる

#### 演習で用いるデータファイルの内訳

画像は画素値を左上から順に縦に並べてベクトル化

test\_data.txt テストデータを格納した256x2007 の行列

test\_label.txt テストデータのラベルを格納した 2007x1 のベクトル

trai\_data.txt 訓練データを格納した256x7291 の行列

trai\_label.txt 訓練データのラベルを格納した 7291x1 のベクトル

# Step1のプログラムを実行する

**Scilab** 

#### Octave, MATLAB

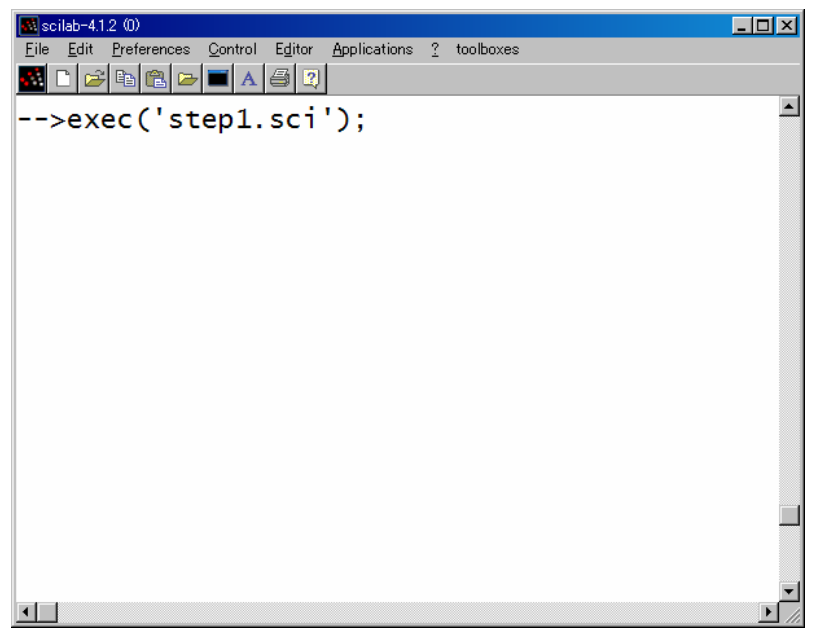

以下のように入力 | プロンプトでstep1と入力

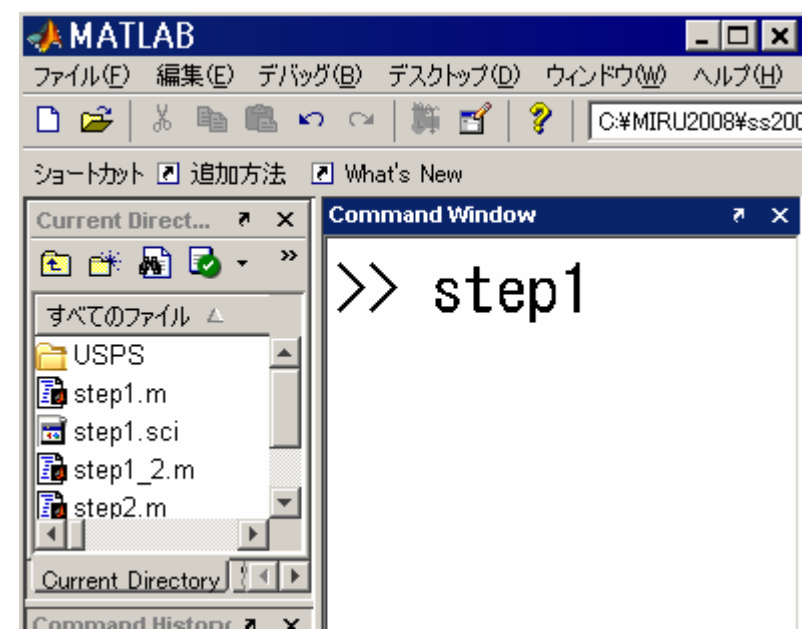

実行画面

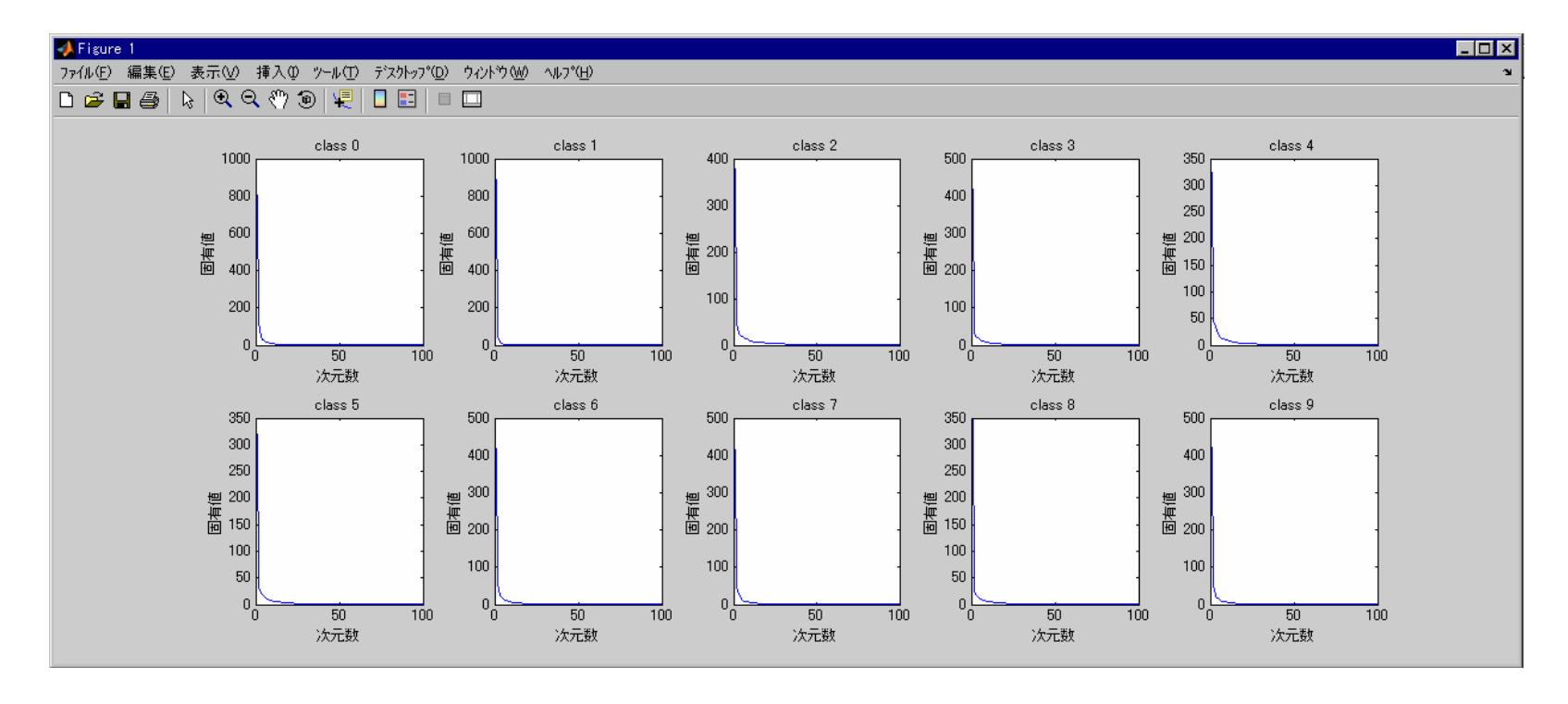

#### 自己相関行列の固有値の変化 縦軸が固有値,横軸が固有値の番号 (降順ソート)

少ない基底数でクラスの分布が近似できる

#### 各クラスの直交基底

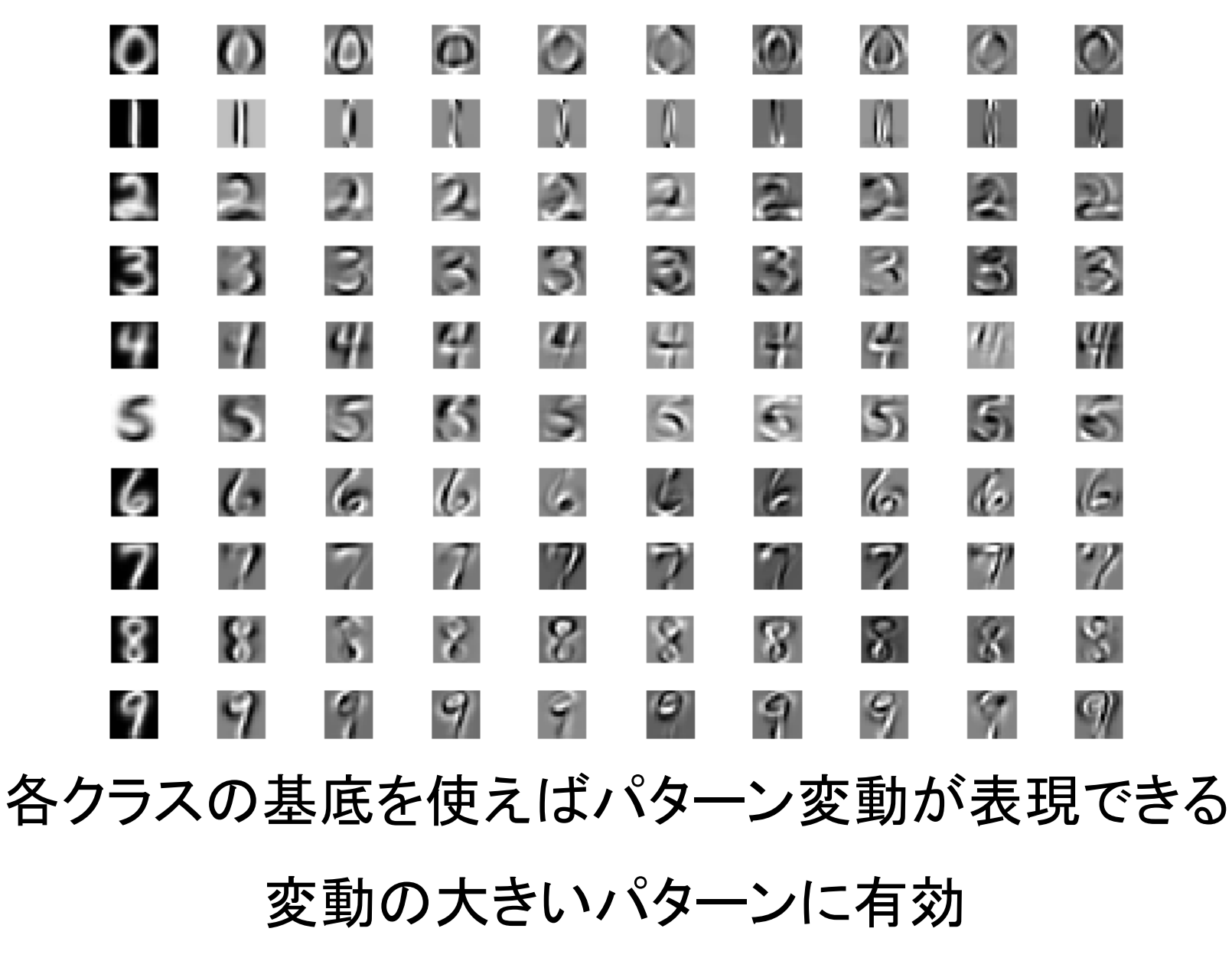

# プログラムの中身(Octave, MATLABの例)

%% 各クラスで部分空間を求める W=zeros(Dim,100,10); % 各クラスの直交基底 次元数×基底数×クラス数 figure(1), clf, axis square for  $i = 0 : 9$ X=D(:,find(traillabel==i)); % ラベルがiの訓練バターンをXに格納 C=X\*X': ※ 自己相関行列を計算 [eig vec, eig val]=eig(C); % 固有ベクトル, 固有値を計算 [value index]=sort(-diag(eig val)); % 固有値を降順に並べ替え W(:,:,j+1)=eig\_vec(:,index(1:100)); % 固有値の大きい上位100本に対応する固有ベクトルをWに格納 figure(1), subplot(2,5, j+1), plot(-value(1:100)); % 固有値をブロット s=sprintf('class %d' i);, title(s); |xlabel('次元数');,ylabel('固有値');  $for int('class %d... 0K4n', i).$ lend

#### 各クラスの直交基底を求めるプログラムは 5.6行で書けてしまう!

# 演習 Step2 画像パターンを直交展開してみる

# Step2のプログラムを実行する

**Scilab** 

#### Octave, MATLAB

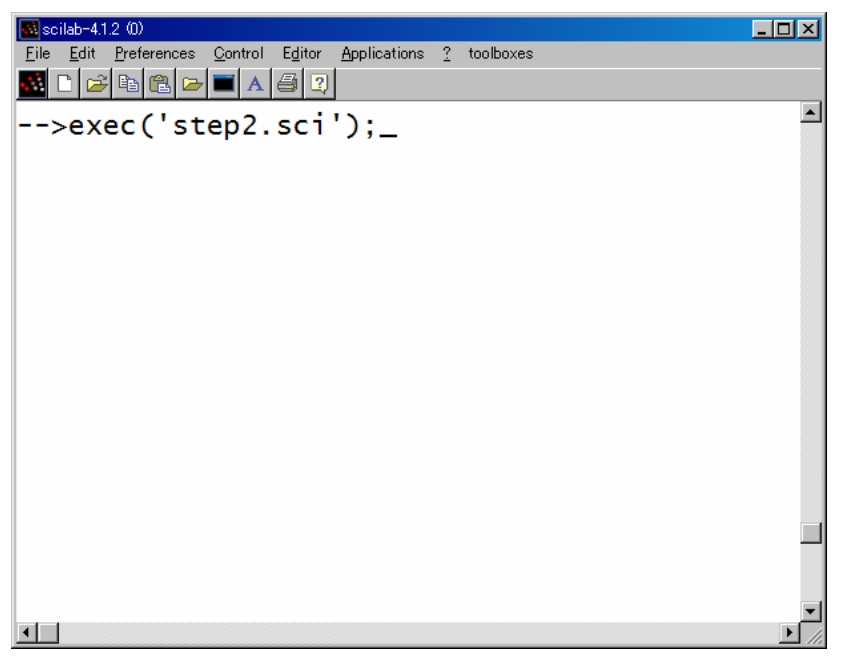

以下のように入力 | プロンプトでstep2と入力

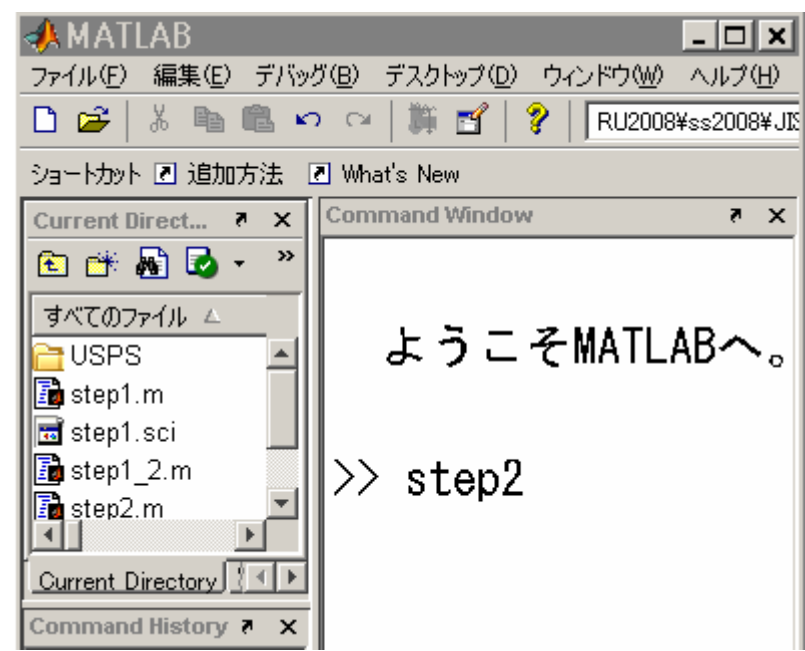

実行画面

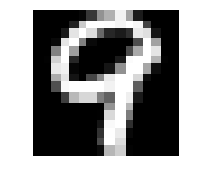

#### テストパターン

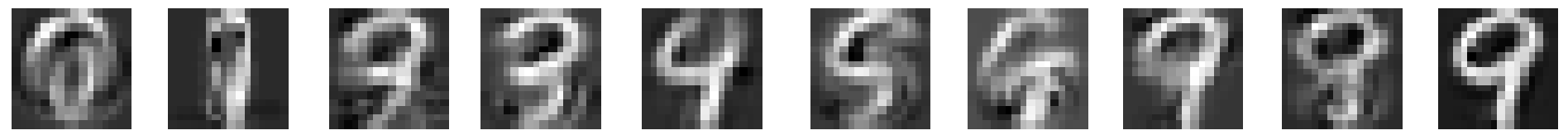

 $\Omega$ 1 2 3 4 5 6 7 8 9

各クラスで30本の正規直交基底の線型結合によって 近似されたテストパターン

C プログラム中のrの値を変えると近似の 程度が変わるので変えて実行してみよう

テストパターンを変えたいときはプログラムの先頭付近の xの部分を1から2007の値で指定してください

# プログラムの中身(Octave, MATLABの例)

#### どのように近似パターンを作成しているか

for  $i = 0 : 9$ .<br>c=W(:,1:r,j+1)'\*Q(:,x); % 係数を計算 QA=W(:,1:r,j+1)\*c; ※ 線型近似バターンの作成 for  $i = 1 : 16$ . IMG(i,:)=QA((i-1).\*16+1:i.\*16,1)', end  $IMG=IMG-min(min(IMG));$ ,  $IMG=IMG./max(max(IMG));$  $figure(1), subplot(2, 10, 11+j), imshow(IMG);$  $s$ =sprintf('class %d'.i):. title(s): end

#### なぜこれで近似パターンを作成できる?

#### 正規直交基底による信号の展開

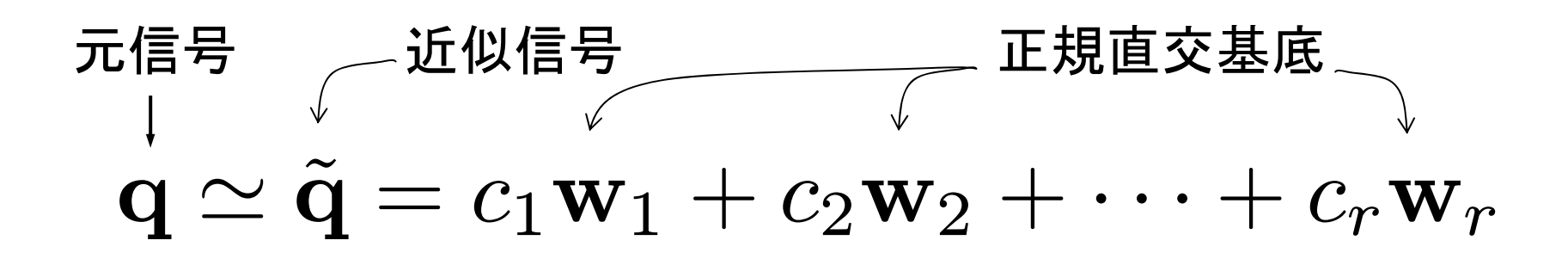

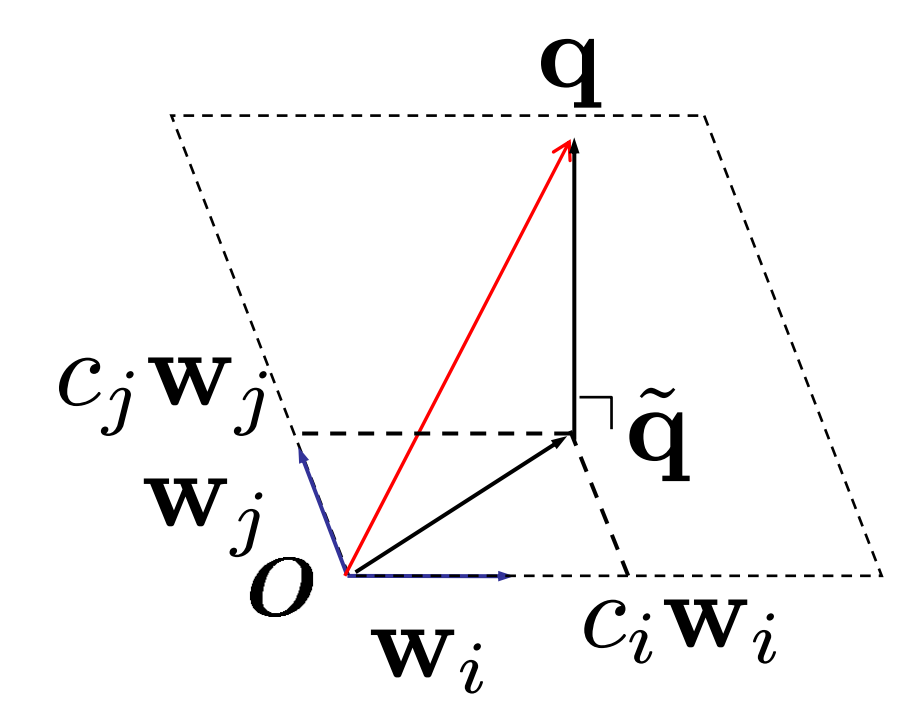

#### 係数は元信号と正規直交基底との 内積値

$$
c_i = \mathbf{w}_i^\top \mathbf{q}
$$

27

# 演習 Step3 部分空間法で手書き数字認識

# Step3のプログラムを実行する

**Scilab** 

#### Octave, MATLAB

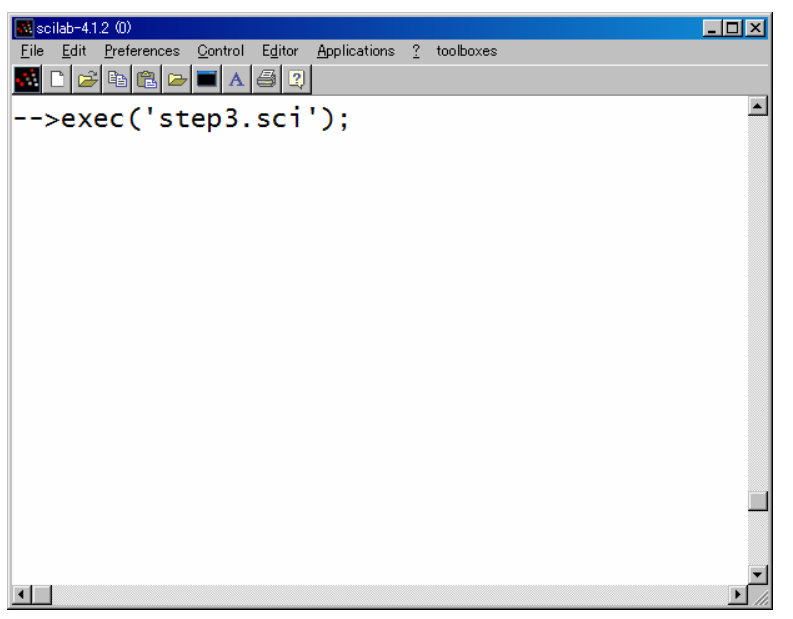

以下のように入力 | プロンプトでstep3と入力

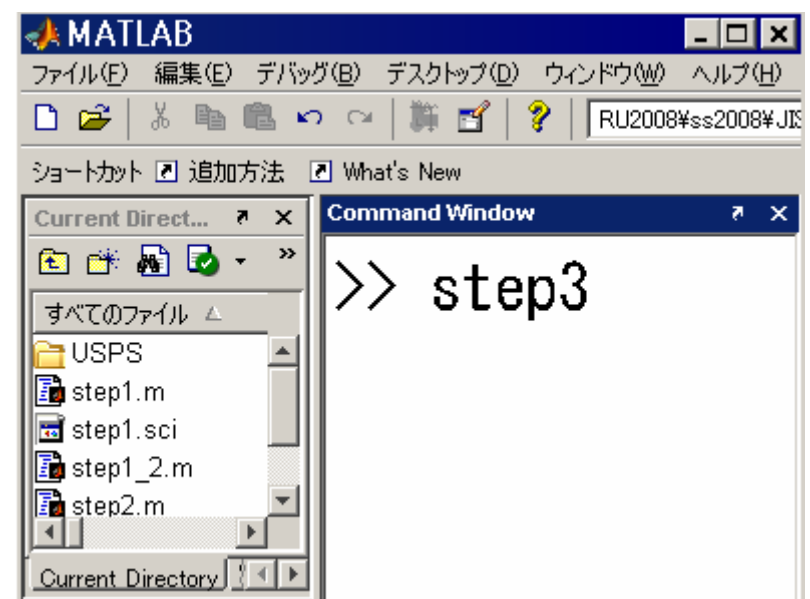

実行画面

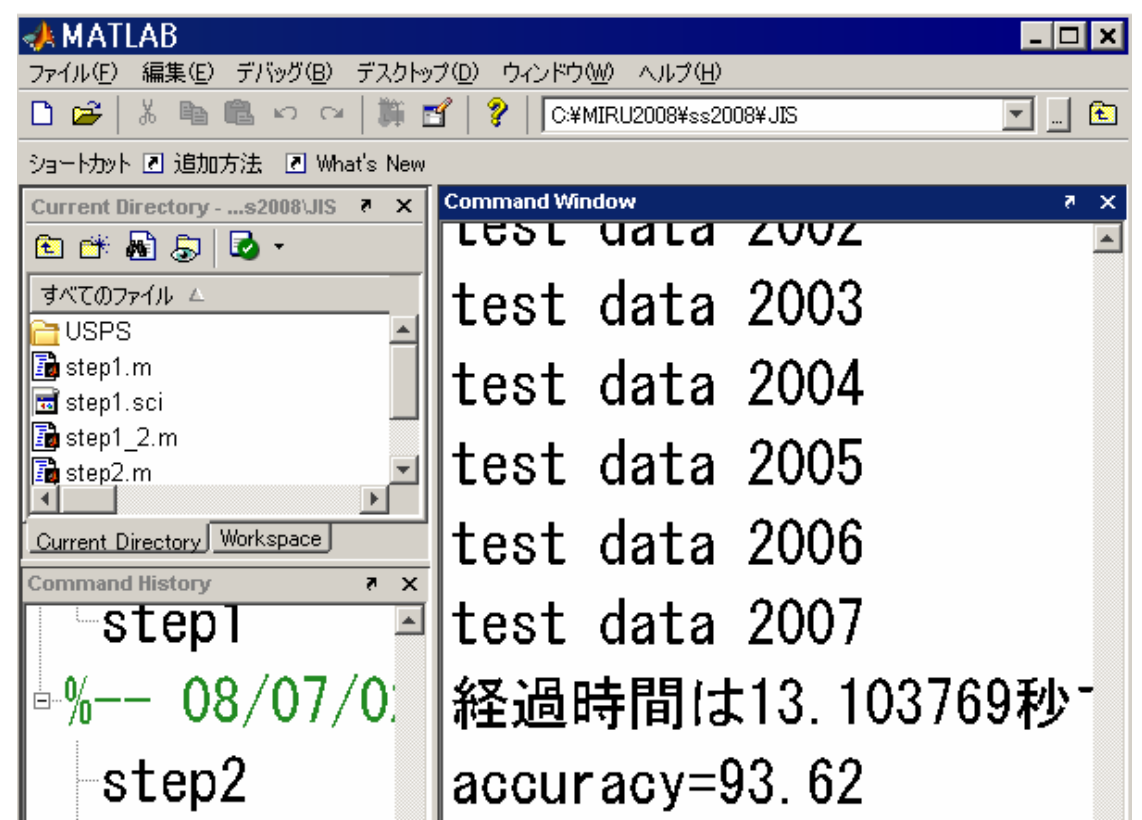

#### 識別に要した時間と識別精度が表示される

30※ 環境によって遅いかもしれませんがATLASで高速化できます

CONFと入力

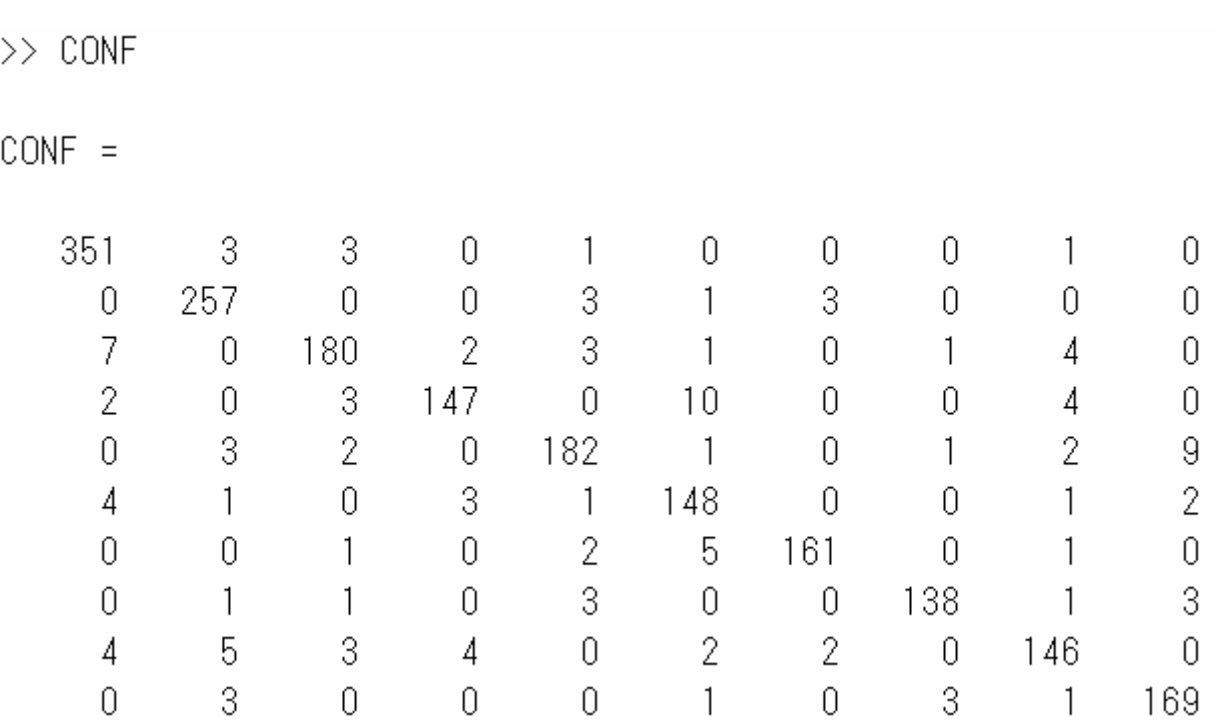

混同行列(confusion matrix)が表示される

**©** プログラム中のrの値を変えて識別精度や 識別時間がどう変化するか観察しましょう

### プログラムの中身

for  $i = 1 : test\_num$ 

for  $j = 0$  : 9, S(j+1)=sum((W(:,1:r,j+1)'\*Q(:,i)).^2);, end

 $[value index] = max(S);$  $CONF(test \_label (i)+1, index)=CONF(test \_label (i)+1, index)+1;$ fprintf('test data %d¥n' i);

end

# 識別部分は一行で書ける!

#### パラメータの決め方

累積寄与率:r次元の部分空間を張る基底に対する 固有値の総和を全固有値の総和で割ったもの

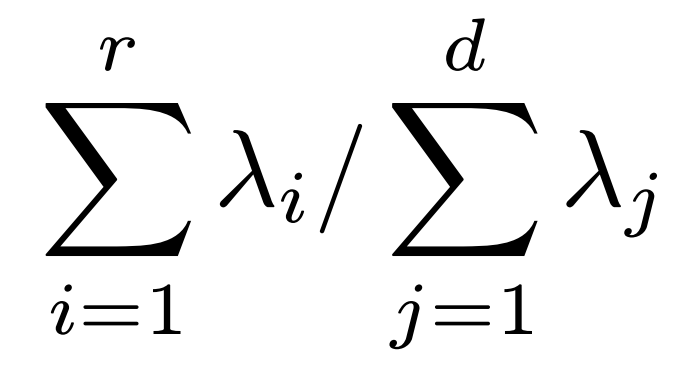

分割学習法:交差確認法などのパラメータ推定法

訓練データをテストデータと識別部を設計するための データに分けて識別率を算出しパラメータを推定

実験例

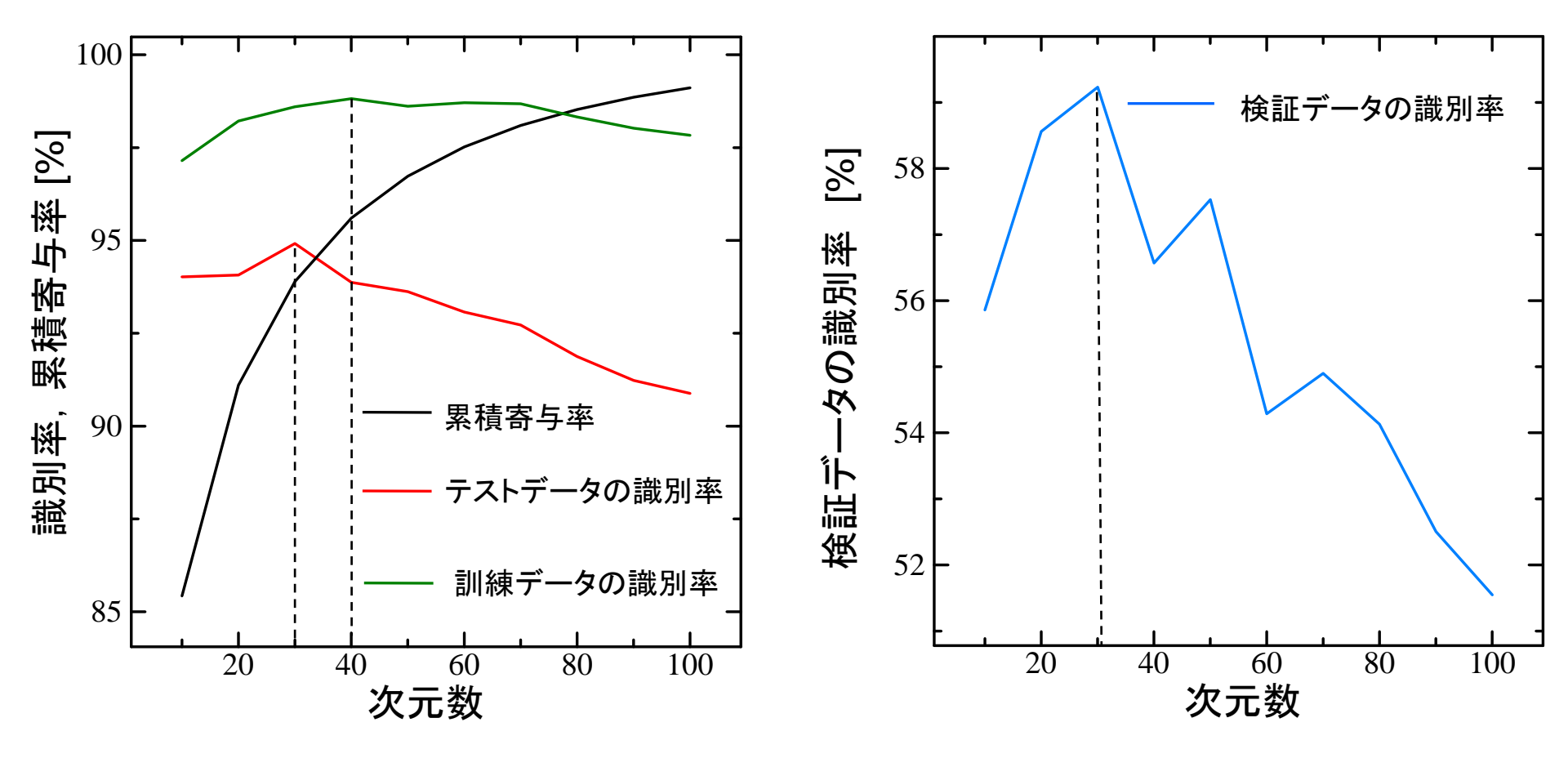

累積寄与率 いっぽん かいしゃ かいこう 分割学習法

パラメータ推定法を用いた方が良い

#### 比較実験

#### CPU 1.86GHz,メモリ 2GbのPC上のMATLABを使用

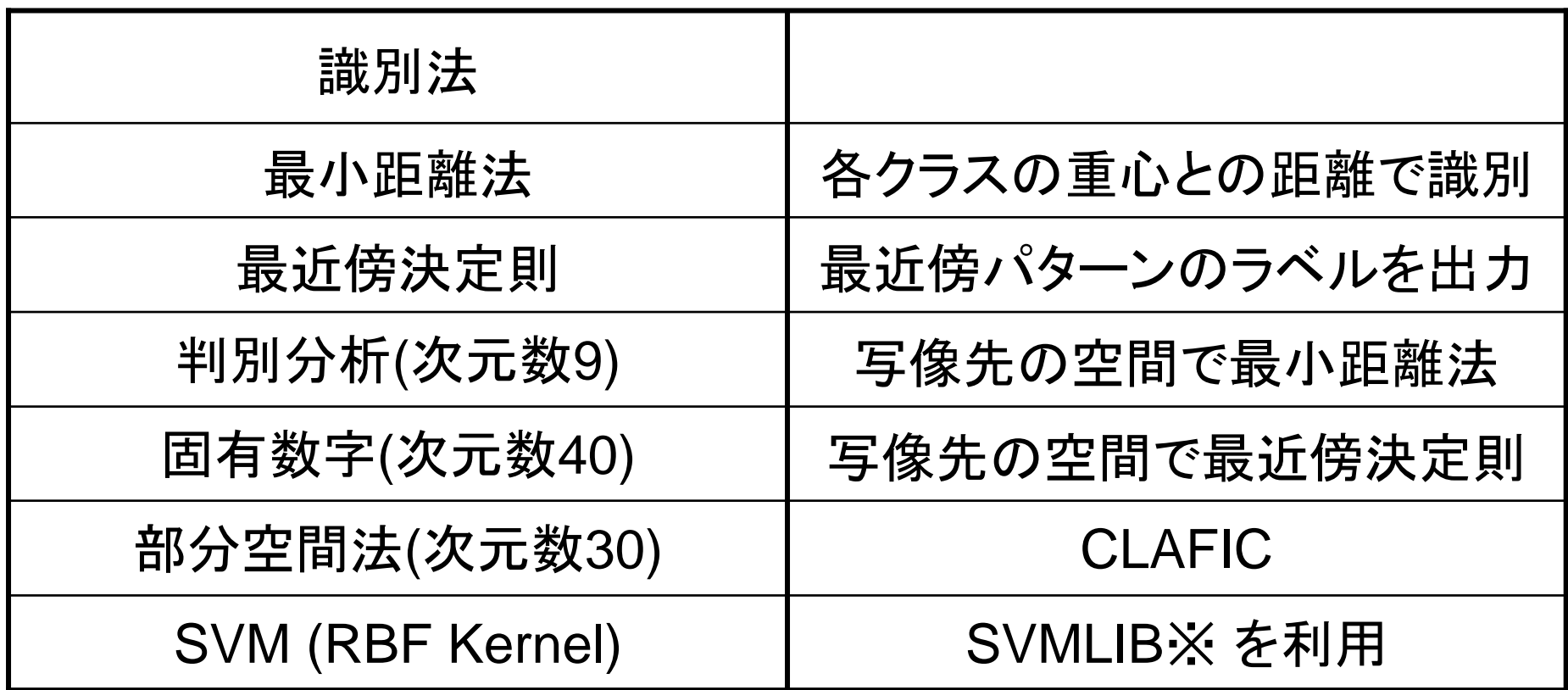

※ http://www.csie.ntu.edu.tw/∼cjlin/libsvm

# 各手法の比較

テストデータに対する誤識別率, 1パターンあたりの識別時間, 辞書サイズ

| 識別法                     | 誤識別率<br>(% ) | 識別時間                 | 辞書サイズ             |
|-------------------------|--------------|----------------------|-------------------|
| 最小距離法                   | 18.6         | $3.8 \times 10^{-5}$ | $256 \times 10$   |
| 最近傍決定則                  | 5.5          | 0.02                 | $256 \times 7291$ |
| 判別分析(次元数9)              | 11.5         | $3.9 \times 10^{-5}$ | $9 \times 10$     |
| 固有数字(次元数40)             | 4.9          | 0.03                 | 40 × 7291         |
| 部分空間法(次元数30)            | 5.1          | 0.001                | $256 \times 300$  |
| <b>SVM (RBF Kernel)</b> | 4.6          | 0.005                | $256 \times 3220$ |

# 部分空間法の特長 (1)

# クラスを表現する直交基底を そのまま識別に利用できる

## 固有顔や固有空間法では識別則は別途必要

# ☆ 2クラス専門の識別器でないので 多クラス化が容易

# SVMは多クラス化は面倒

## 学習により他クラスを考慮できる

# 部分空間法の特長 (2)

#### 辞書サイズを部分空間の 次元数で調節できる

SVMでは辞書サイズの調節は困難

# 人で大量の訓練データを扱える

カーネル行列を使う手法では訓練データ数×訓練データ数 の行列が必要なため,訓練データ数が多いと学習できない

人 理論的な拡張が容易

相互部分空間法や相対KL展開

# さらに学びたい人のために

#### 参考文献

- E. Oja, ``Subspace methods of pattern recognition,'' Research Studies Press, 1983. (小川英光, 佐藤 誠訳, パ ターン認識と部分空間法,産業図書,1986) 絶版
- 黒沢由明, `` Subspace2006 部分空間法入門,'' 部分空間法研 究会 Subspace2006, pp.136-143, 2006.
- 石井ら,わかりやすいパターン認識,オーム社,1998.
- 黒沢由明, ``部分空間法の今昔(上) : 歴史と技術的俯瞰 : 誕 生から競合学習との出会いまで, :' 情報学誌, vol.49, no.5, pp.76-82, 2008.
- 福井和広 , ``部分空間法の今昔(下) : 最近の技術動向:相互 部分空間法への拡張とその応用事例, :' 情報学誌, vol.49, no.6, pp.82-87, 2008.